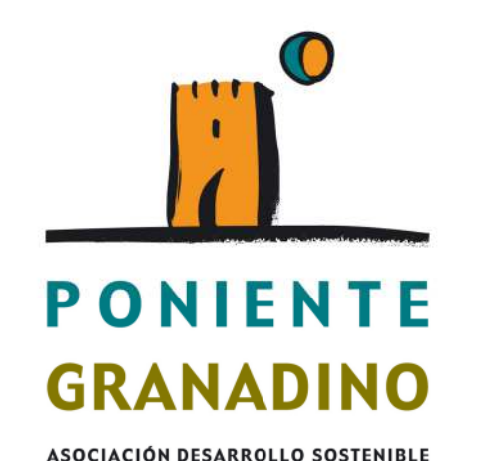

Junta de Andalucía Consejería de Agricultura, Ganadería, Pesca y Desarrollo Sostenible

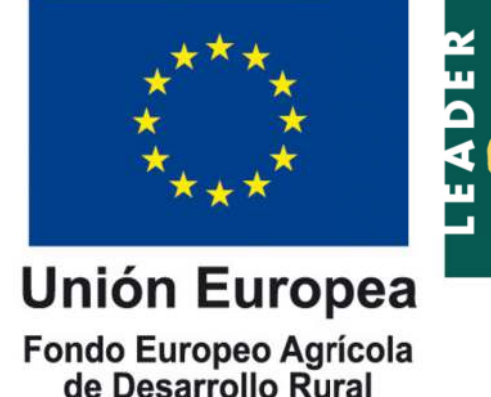

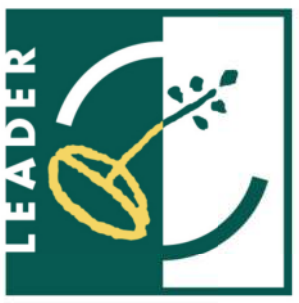

Informamos que se ha publicado el Trámite de Audiencia de las solicitudes de ayuda presentadas para la **submedida 19.2 de la Convocatoria de 2020.**

**Importante:**

 **Recordamos que el plazo de presentación comienza el 10 de noviembre y estará hasta el 23 de junio.Para consultar la publicación:** 

 **https://juntadeandalucia.es/organismos/agriculturaganaderiapescaydesarrollosostenible/areas/desarrollorural/tramitacion-ayudas-medida-19/paginas/ayudas-leader-submedida-19-2-granada-06.html** 

**La presentación de este trámite se hará a través de la Oficina Virtual en el espacio que se ha habilitado en la web de la CAPDER.**

**De forma resumida, en la presentación de documentación telemática tendrá que acceder a la Plataforma de Oficina Virtual para aportar la documentación solicitada a través del enlace correspondiente al trámite "Anexo III Alegaciones Submedida 19.2 2020", perteneciente a la convocatoria 2020.**

**A continuación, tras validar el acceso con certificado digital, debe iniciarse el trámite de oficina virtual y cumplimentar los campos obligatorios del formulario. Recordamos los 4 pasos: formulario, aportar, firmar y presentar. Este trámite se puede repetir tantas veces como las que el solicitante necesite presentardocumentación.**